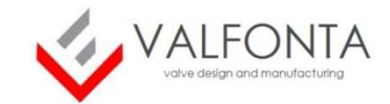

# **CFD study with Venturi Liquid ejector for ONDA 248**

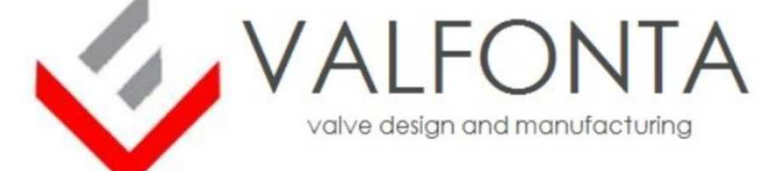

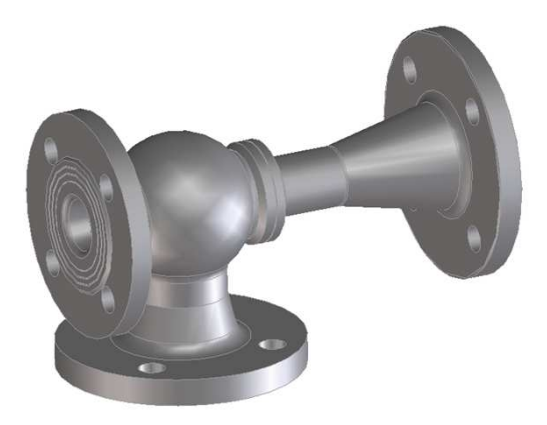

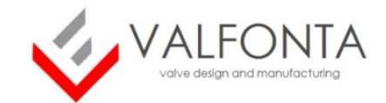

## **Geometry**Original geometry **Original geometry** For CFD analysis the only the fluid need to be modelledCFD geometry **CFD geometry**Only half geometry has been used since symmetry condition has been applied

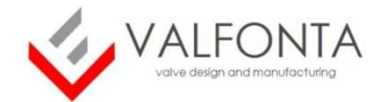

#### Some plots to show general behaviour

#### **Results**

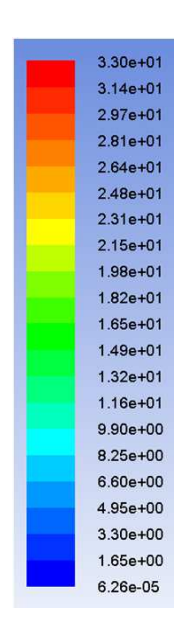

Velocity (m/s)

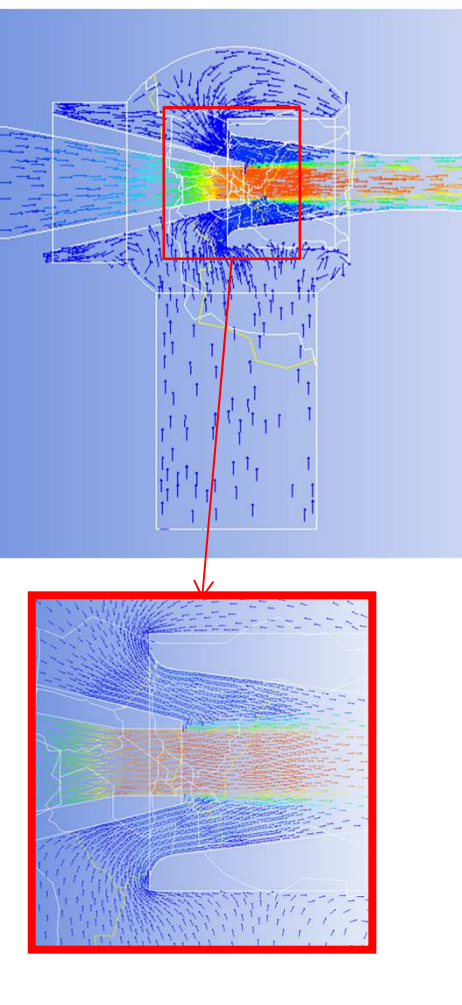

**Velocity Vectors**

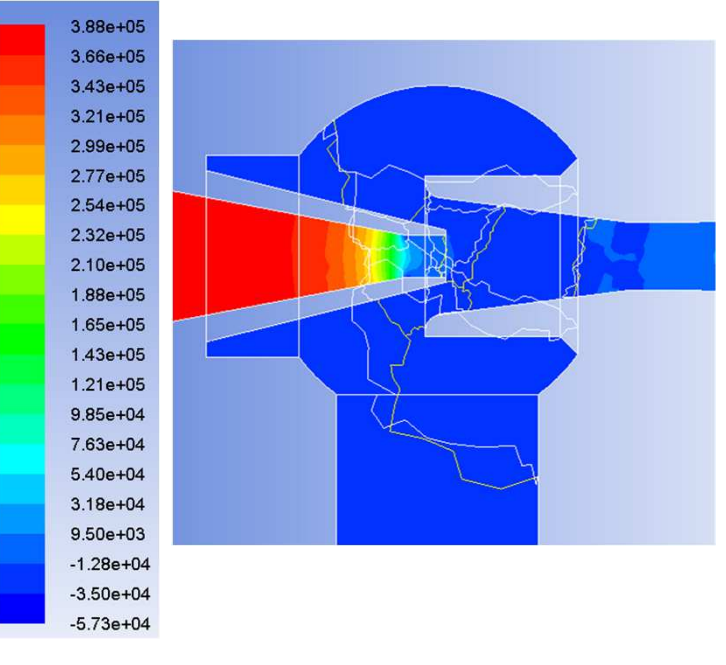

Pressure (Pa)

(Results for a specific case of 248-5)

#### **Pressure Contours**

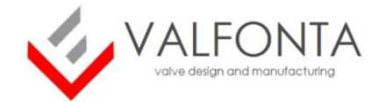

#### Some plots to show general behaviour

### **Results**

#### **Velocity Vectors** (top view)

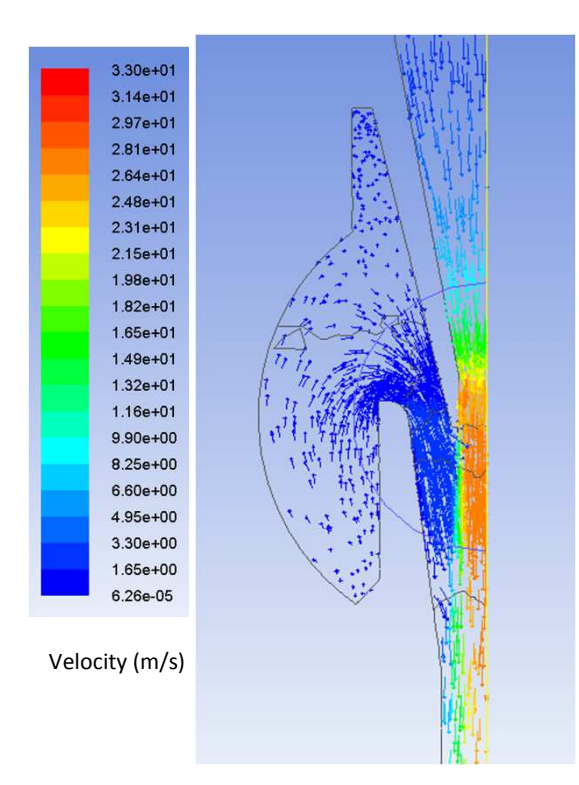

#### **Pressure Contours** (top view)

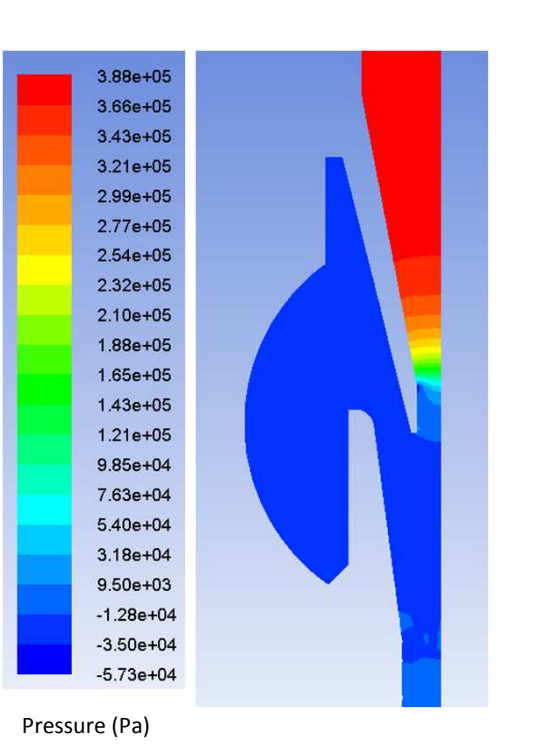

#### **Streamlines** (colored by fluxes)

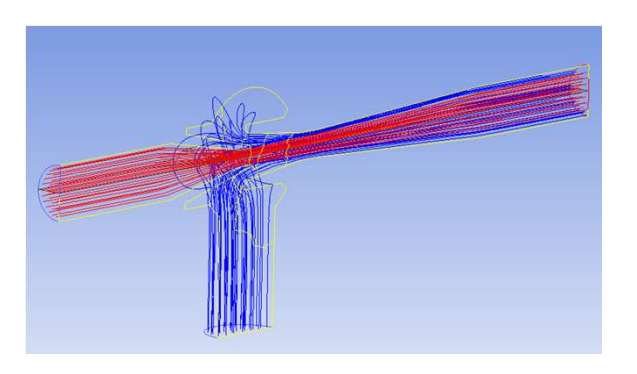

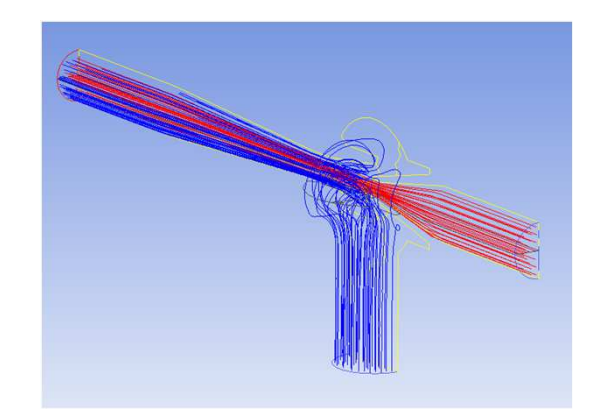

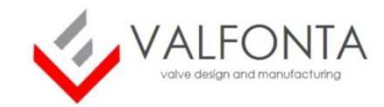

#### **Explanation of ejector behaviour:**

The follow scheme will be used to define the different variables involved:

- 5 independent variables: p1, p0, p, M1, M0 $(M = M1+MO)$ 

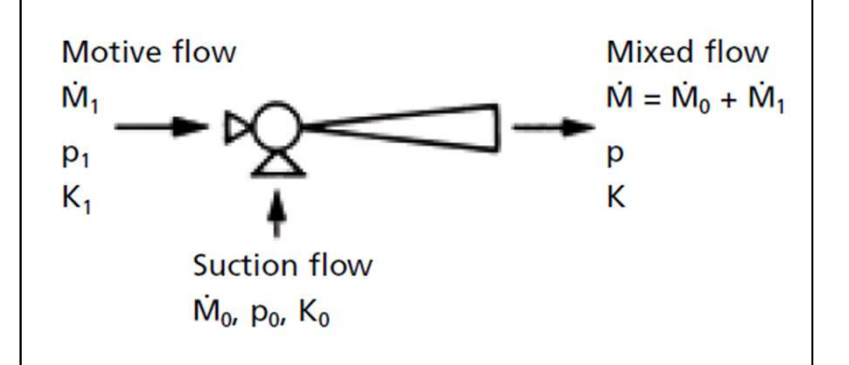

- The "**height pressure" to overcome** is (p-p0), since p>p0.

- The **motive pressure is p1**, so that p1 must be the greatest pressure.

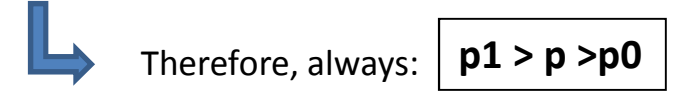

- What really matter is the difference (p-p0) and not the value of p and p0 itself. That is, if we only change the variables p and p0 the results will be the same if (p-p0) remains constant

- The flow rate M1 only depends (approximately) of the difference (p1-p0). This relation gives us the curve (p1-p0) vs M1, that is showed later on.

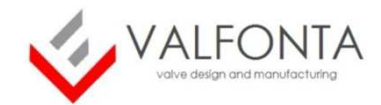

**5 independent variables**: p1, p0, p, M1, M0 $(M = M1+MO)$ 

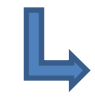

Therefore, many relations and graphs can be described.

But there **is only one graph that define the overall behaviour**: the graph [Ratio pressure – Ratio Flow rate] (Rp-Rq)

Note that this **graph also shows the ejector efficiency** in a certain way. A more efficientet ejector will have:

- **Greater Ratio pressure** (smaller motive pressure p1 for same p and p0)- **Smaller Ratio Flow rate** (smaller motive flow M1 for same suction flow M0)

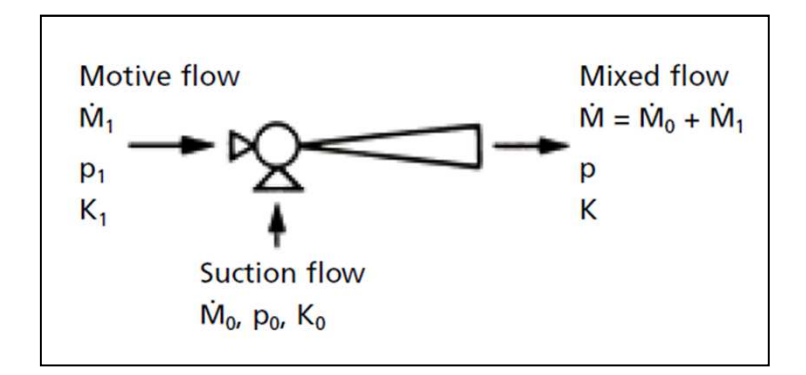

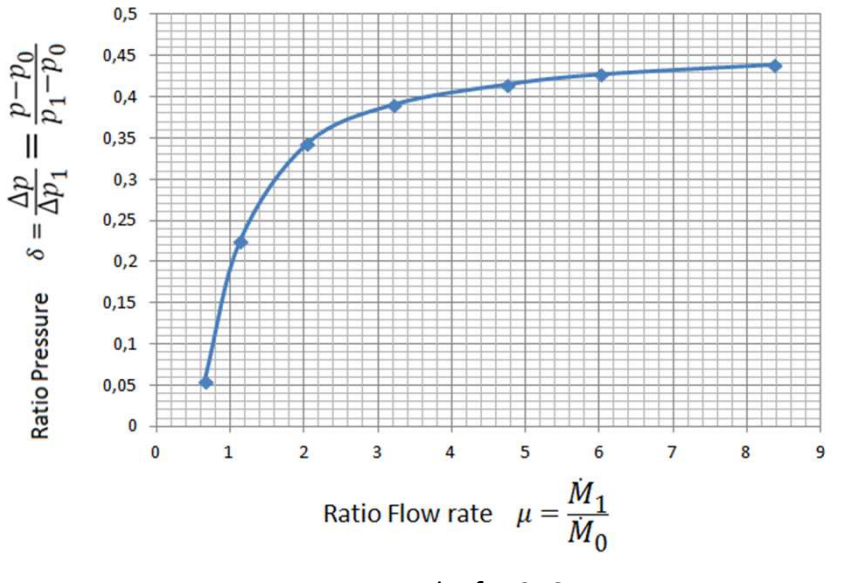

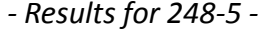

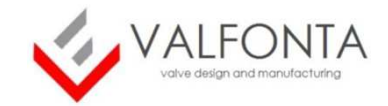

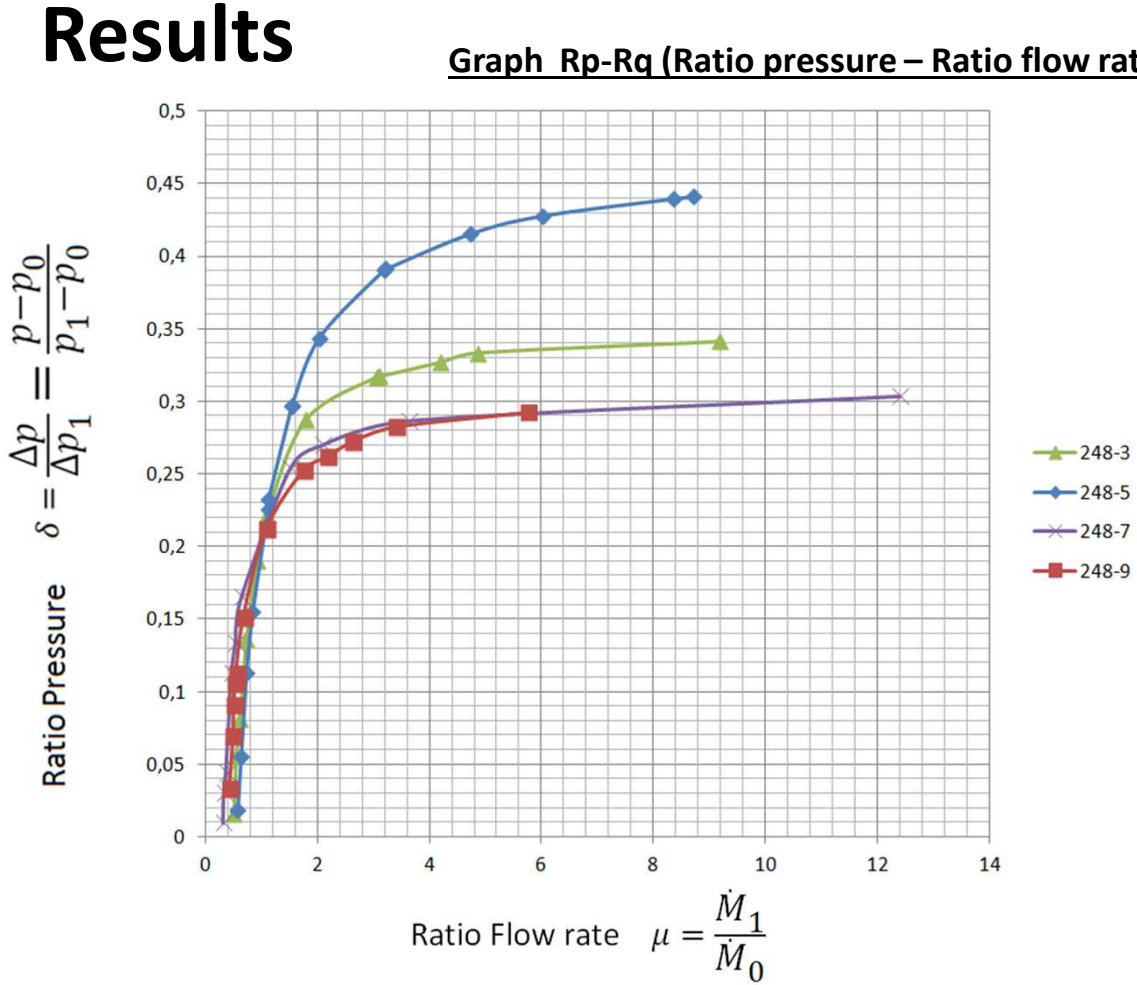

**Graph Rp-Rq (Ratio pressure – Ratio flow rates) for all 4 ejectors** 

Different curves for each ejector Model

**Some Models are more "efficient" than others** depending on the part of the graph considered

For greater Flow rate Ratio M1/M0, Models <sup>5</sup> and <sup>3</sup> show $p1$ more efficiency (lower required), while for lower flow ratio, Models <sup>7</sup> and <sup>9</sup> are more efficient\*

\* Lower part of the graph is better observed with logarithmic scale. It is showed in Appendix 1

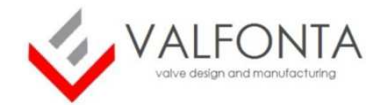

As observed in the previous graph, **each ejector presents a different curve**

However, **NO relation is found between the size of the product and the curves obtained**. Even it can be observed that 248-9 and 248-7 models present very similar curves

Nevertheless, **greater sizes work with greater flow rates and smaller sizes work with higher pressures**, although these graphs do not show this consideration

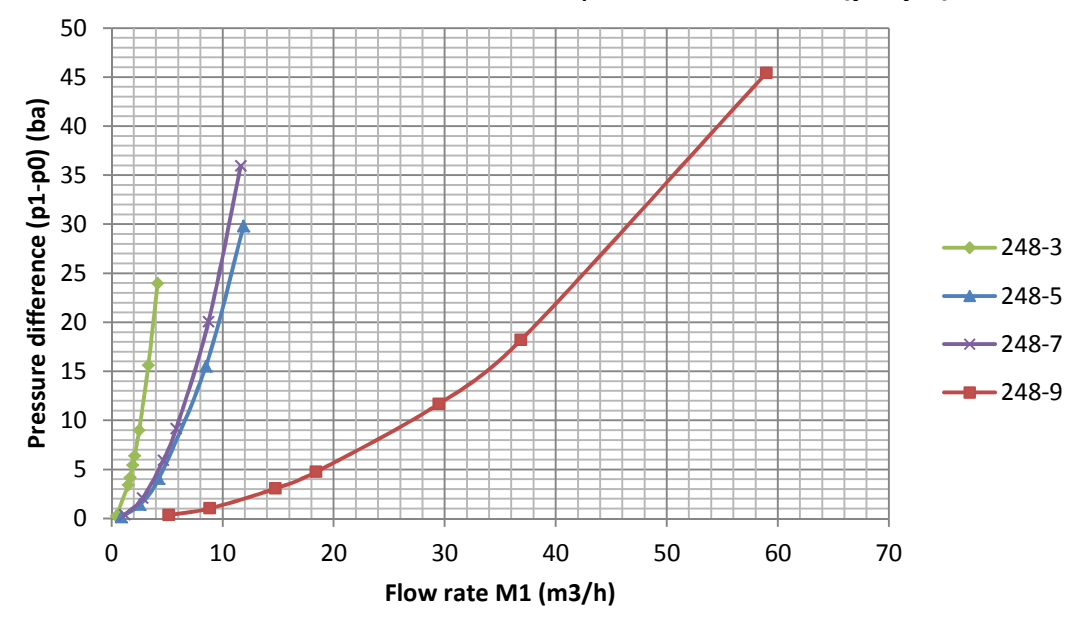

Therefore, additional information is required: the **curve (p1-p0) vs M1 (Motive flow rate)**

This graph defines completely the problem

Moreover, it is helpful for choosing the correct range of flow rates and even helpful for the **upstream installation requirements**

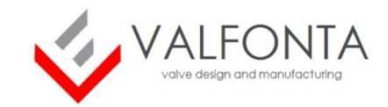

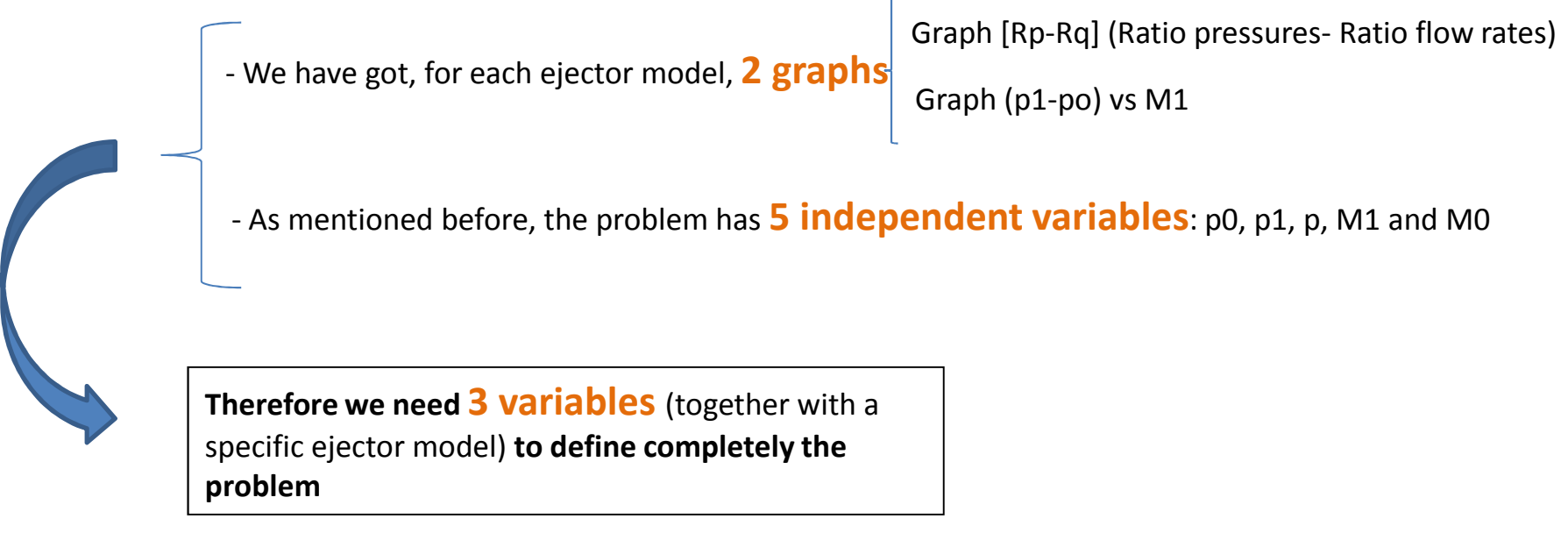

- This information can be **used for the final client** in order to help them in choosing the ideal ejector

- The process would be to **defining the 3 variables and then using the graphs** to define completely the problem.

- At the **Appendix** of this document, **3 examples of different situations** (depending on the 3 variables chosen) **are explained**.

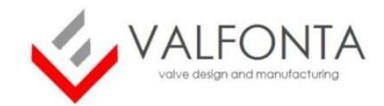

#### **Conclusions**

- A CFD simulation has been performed in order **to evaluate and characterize the 4 Venturi liquid ejector** as well as to **understand the ejector behaviour**

- **Two graphs** have been obtained for each model:

- **Rp-Rq (Ratio pressure – Ratio flow rates**): explain the **overall behaviour** of the product and its efficiency

- (**p1-po) (motive drop pressure) VS M1 (motive liquid)**: shows the relation between the motive pressure and motive flow. It is useful to know the **range of working** for each model and it can be helpful for knowing the **upstream installation requirements.**

- Both graphs define completely the fluid problem. <sup>3</sup> variables must be defined among de <sup>5</sup> independent variables (p, p0, p1, M0, M1). Three examples of how using the graphs have been provided.

- **CFD simulation** could be used also for **design assessment**

- Improving ejector efficiency
- Evaluating working range

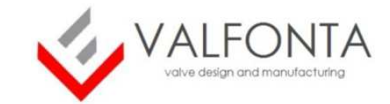

# **APPENDIX 1, Graph Rp-Rq in logarithmic scale**

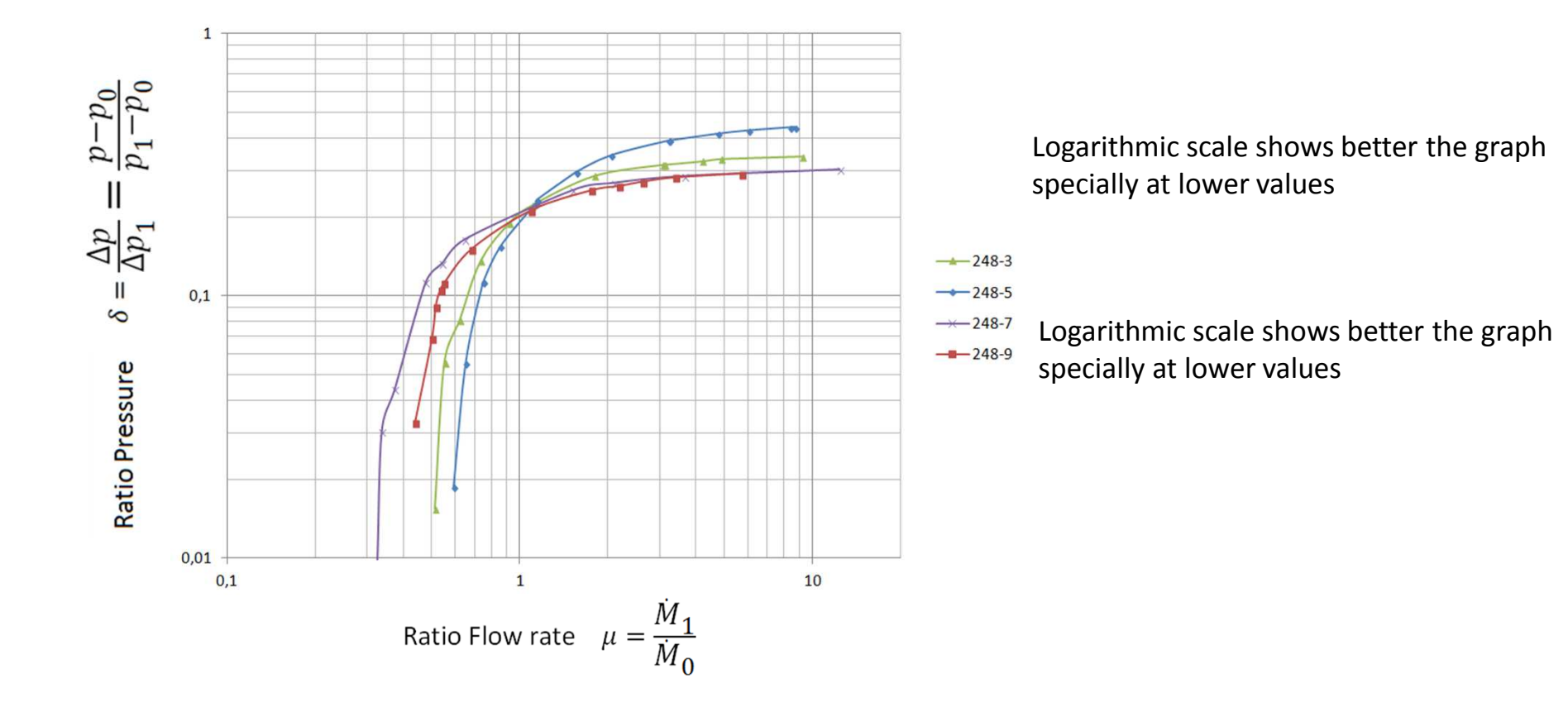

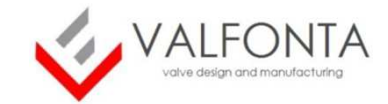

As explained before:

- 5 independent variables are found: p, p0, p1, M1 and M0
- 2 graphs are obtained: Rp-Rq and (p1-po) vs M1
- Therefore 3 variables must be defined

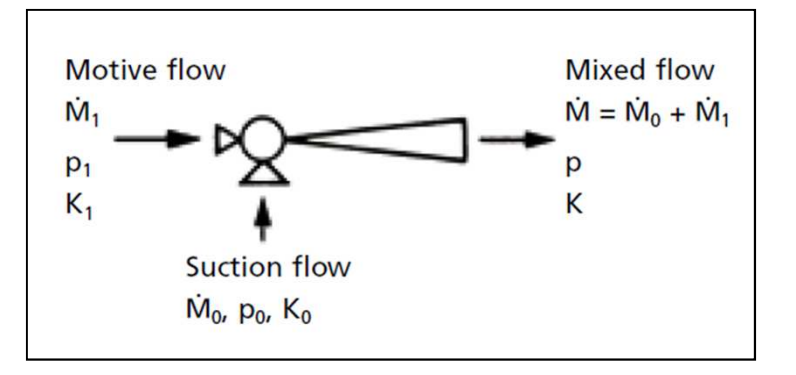

In the following slides, the **use of graphs** in order **to solve completely the problem** will be explained

Usually, p0 (suction pressure) and p (discharge pressure) are known variables. Therefore, 3 examples will be showed, depending on the third defined variable: c

- **- Case A**: 3 variables defined -> **M1**, p0 and p
- **- Case B**: 3 variables defined -> **p1**, p0 and p
- **- Case C**: 3 variables defined -> **M0**, p0 and p

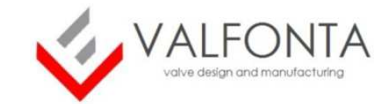

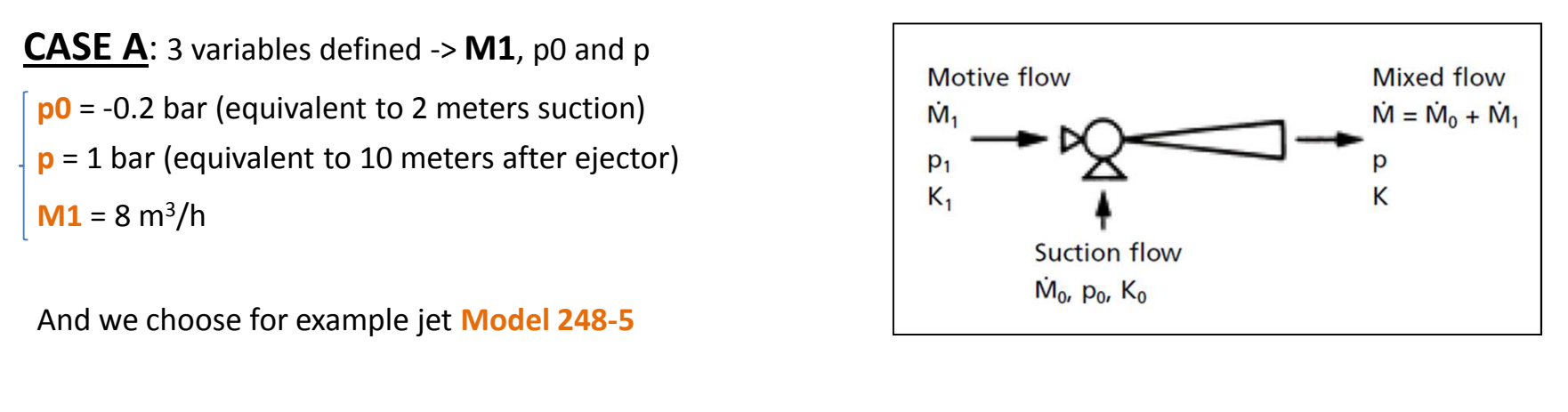

- With M1  
\n- With M1  
\n- Then: 
$$
\frac{\Delta p}{\Delta p_1} = \frac{p - p_0}{p_1 - p_0} = 0.087
$$
  $\xrightarrow{\text{Graph Rp-Rq}}$   $\frac{M_1}{M_0} = 0.77$   $\xrightarrow{M_1 = 8}$   $\xrightarrow{\text{M0 = 10.4 m}^3/h}$ 

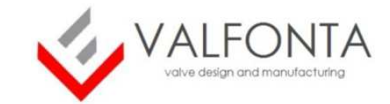

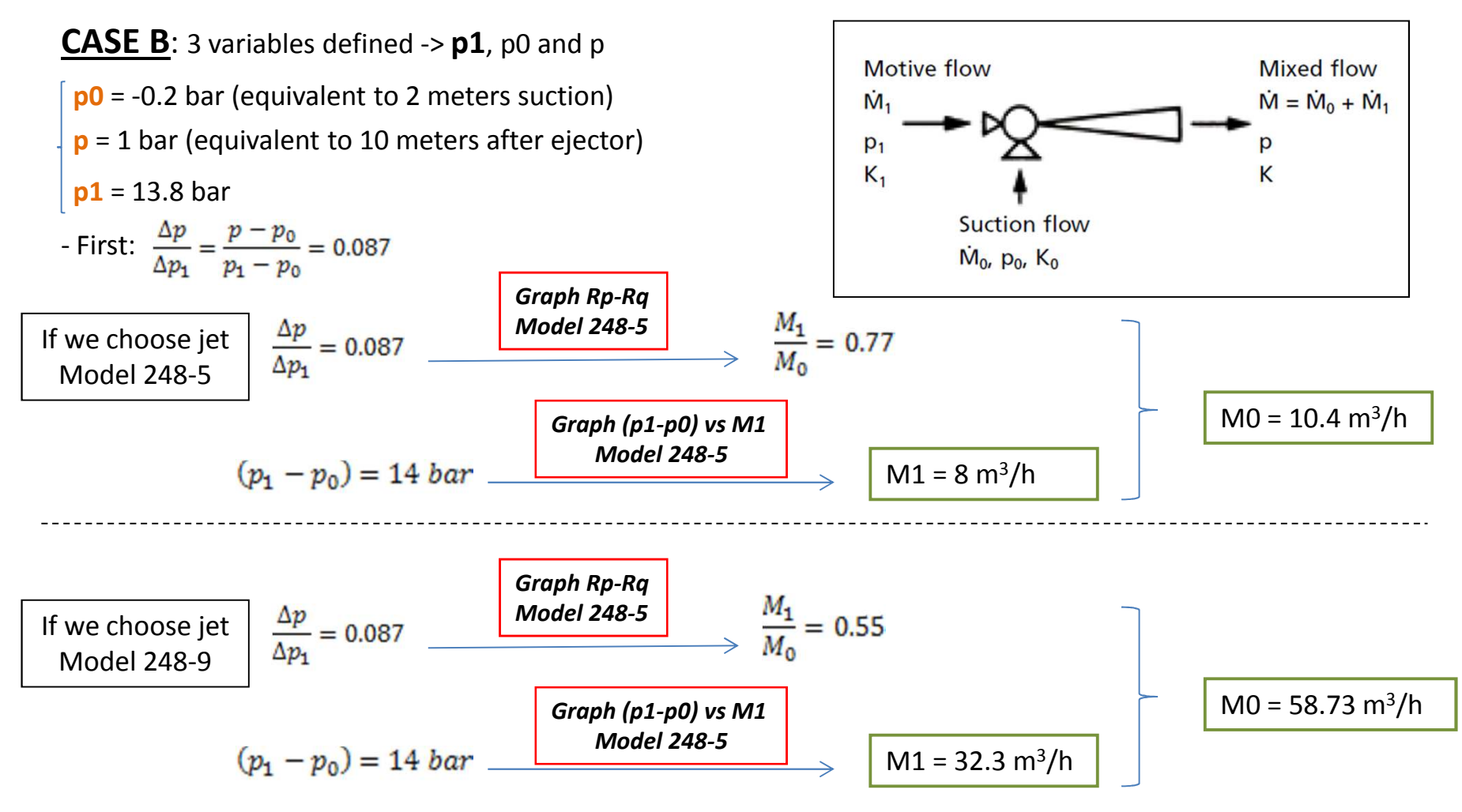

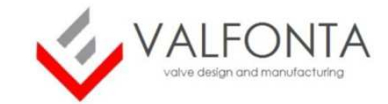

**CASE C**: 3 variables defined -> **M0**, p0 and p**p0** = -0.2 bar (equivalent to 2 meters suction) **p** = 1 bar (equivalent to 10 meters after jet) **M0** = 10.4 bar

And we choose jet **Model 248-5**

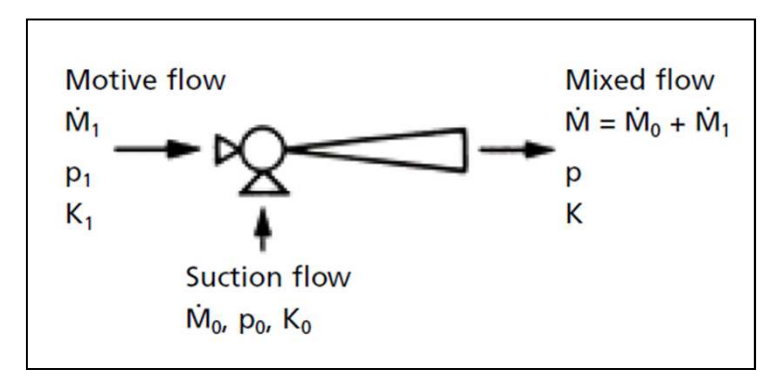

In this situation we cannot use directly any of the two graphs since we don't know p1 nor M1.

The task now is to find the correct values of p1 and M1 so that the both graphs give coherent results

As we don't know a priori the values of p1 nor M1, we will have to suppose them and then modify them iteratively by using the two graphs until getting the coherent values, as showed in next slides.

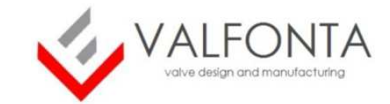

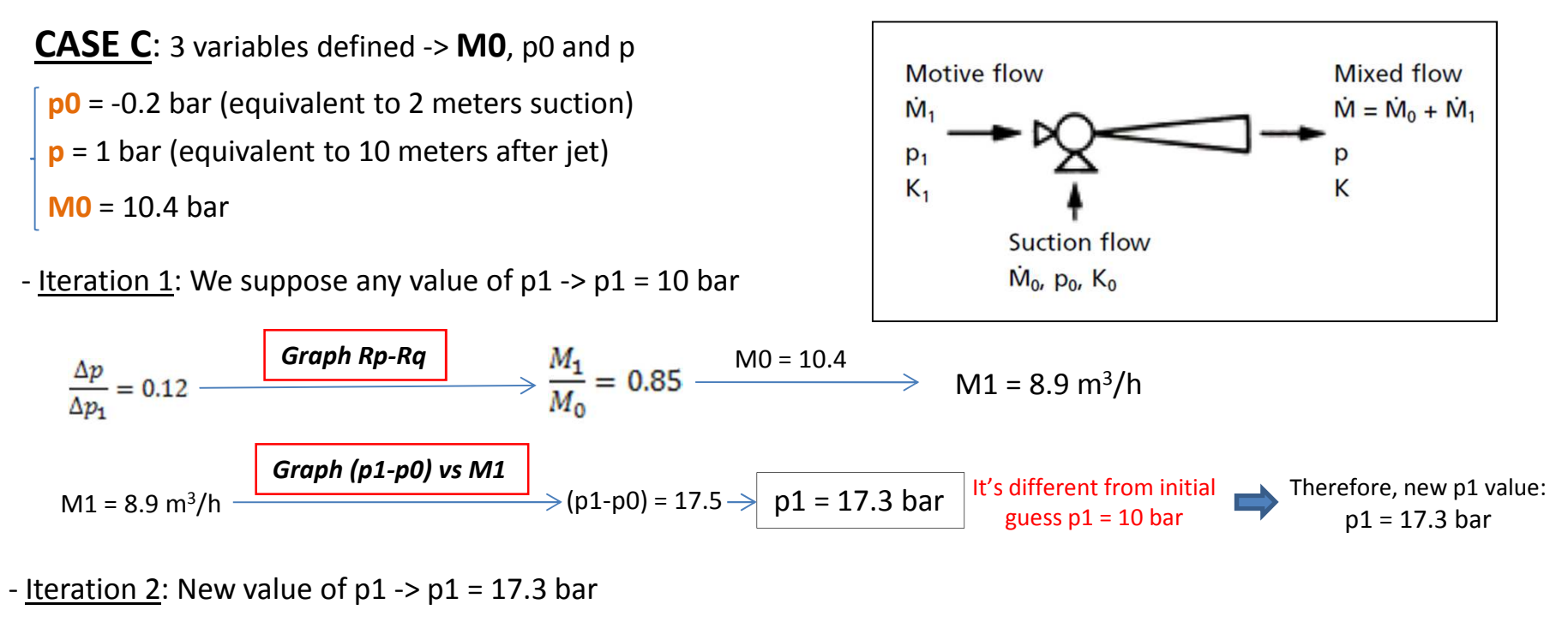

$$
\frac{\Delta p}{\Delta p_1} = 0.069
$$
\n**Graph (p1-p0) vs M1**

\n
$$
M1 = 7.28 \text{ m}^3/\text{h}
$$
\n**Graph (p1-p0) vs M1**

\n
$$
\rightarrow (p1-p0) = 11.7 \rightarrow p1 = 11.5 \text{ bar}
$$
\nIt's different from last value  $p1 = 17.3 \text{ bar}$ 

\nTherefore, new p1 value:  $p1 = 11.5 \text{ bar}$ 

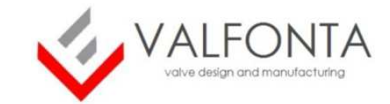

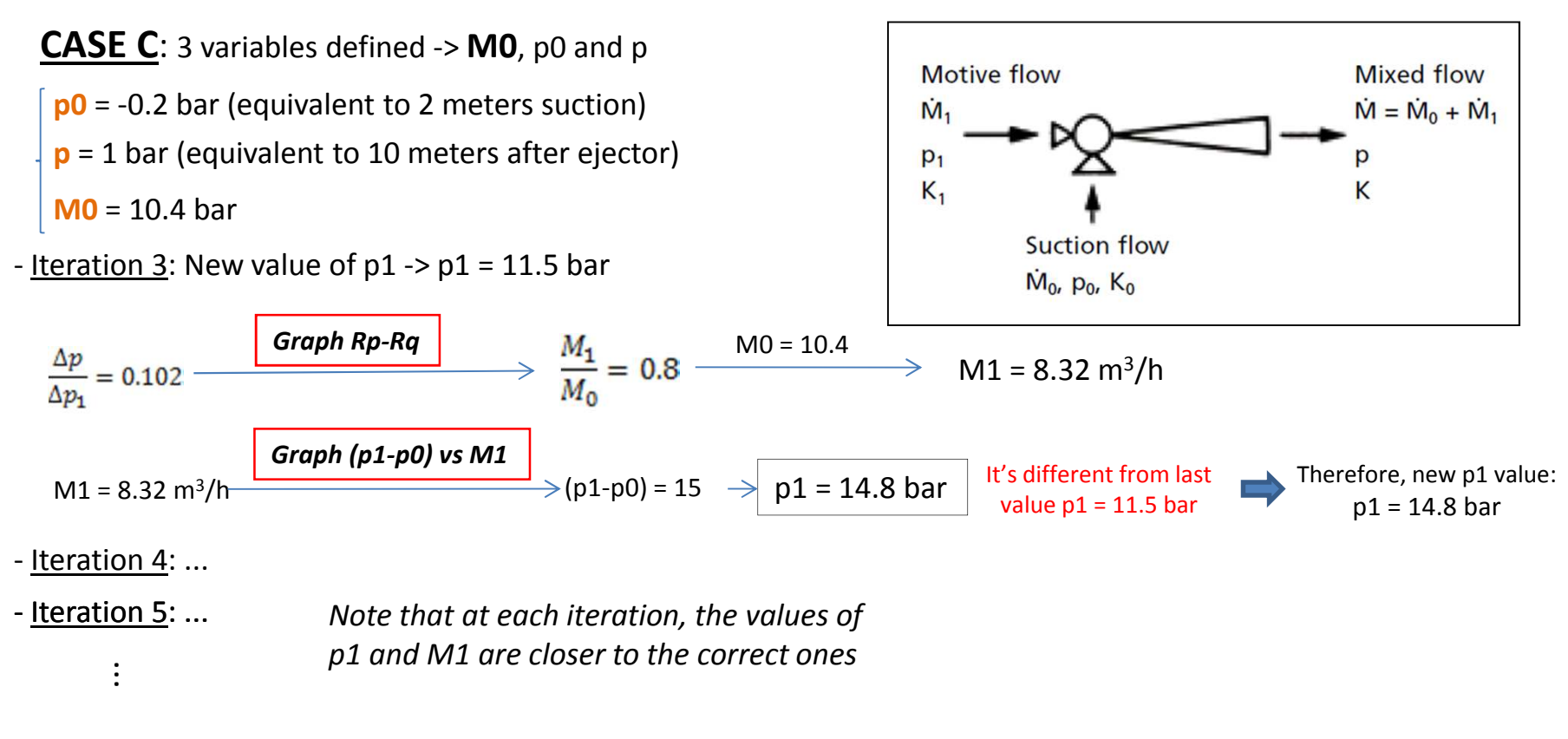